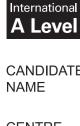

Cambridge

# **Cambridge International Examinations**

Cambridge International Advanced Level

| CANDIDATE<br>NAME |  |                     |  |  |
|-------------------|--|---------------------|--|--|
| CENTRE<br>NUMBER  |  | CANDIDATE<br>NUMBER |  |  |

**COMPUTING** 9691/32

Paper 3 May/June 2014

2 hours

Candidates answer on the Question Paper.

No additional materials are required.

No calculators allowed.

### **READ THESE INSTRUCTIONS FIRST**

Write your Centre number, candidate number and name on all the work you hand in.

Write in dark blue or black pen.

You may use an HB pencil for any diagrams, graphs or rough working.

Do not use staples, paper clips, glue or correction fluid.

DO NOT WRITE IN ANY BARCODES.

Answer all questions.

No marks will be awarded for using brand names for software packages or hardware.

At the end of the examination, fasten all your work securely together.

The number of marks is given in brackets [ ] at the end of each question or part question.

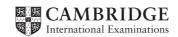

|                            |                                                                                      | tax of a high-level programming language is defined using Backus-Naur Form (BNF). the rules are shown below.                       |              |
|----------------------------|--------------------------------------------------------------------------------------|----------------------------------------------------------------------------------------------------|--------------|
| 1.<br>2.<br>3.<br>4.<br>5. |                                                                                      | <pre><leftbr> ::= [</leftbr></pre>                                                                                                 |              |
| (a)                        | A ru                                                                                 | ule may be recursive.                                                                                                    |              |
|                            | Exp                                                                                  | plain what is meant by this and identify the rule above which is recursive.                                                        |              |
|                            |                                                                                      |                                                                                                    |              |
|                            |                                                                                      |                                                                                                    |              |
|                            | Ru                                                                                   | le number                                                                                                    | [2]          |
| (b)                        | (i)                                                                                  | Use the above rules to explain why [8] is a valid <arraysubscript>.</arraysubscript>                                               |              |
|                            |                                                                                      |                                                                                                    |              |
|                            |                                                                                      |                                                                                                    |              |
|                            |                                                                                      |                                                                                                    |              |
|                            |                                                                                      |                                                                                                    | [3]          |
|                            | (ii)                                                                                 | Use the above rules to explain why [3917 is an invalid <arraysubscript>.</arraysubscript>                                          |              |
|                            |                                                                                      |                                                                                                    |              |
|                            |                                                                                      |                                                                                                    | [1]          |
| (c)                        | The                                                                                  | e given rules permit an array subscript to start with a zero, i.e. [037] is valid.                                                 |              |
|                            |                                                                                      | e programming language however, does not allow an array subscript to start with a o digit. The rules therefore need to be amended. |              |
|                            | <le< td=""><td>mplete the revised list of rules. eftBr&gt; ::= [</td><td></td></le<> | mplete the revised list of rules. eftBr> ::= [                                                                                     |              |
|                            | <ri< td=""><td><pre>lghtBr&gt; ::= ]</pre></td><td></td></ri<>                       | <pre>lghtBr&gt; ::= ]</pre>                                                                                                    |              |
|                            |                                                                                      |                                                                                                    |              |
|                            |                                                                                      |                                                                                                    |              |
|                            |                                                                                      |                                                                                                    | ••••         |
|                            |                                                                                      |                                                                                                    |              |
|                            |                                                                                      |                                                                                                    |              |
|                            |                                                                                      |                                                                                                    | Г <b>4</b> 1 |

**2** A company hires vehicles to customers. A database is to be created to record data for all hire transactions.

The company has a number of depots in different towns. Each town has one depot only. A number of vehicles are available for hire. Each vehicle is based at one of the depots. Every vehicle starts and ends a hire from its base depot.

### Depot data consist of:

- Depot town name
- Depot address

### Vehicle data consist of:

- A unique registration number
- A vehicle type code. Vehicles are coded as SC Small Car, LC Large Car or V Van.
- Vehicle mileage

### Customer data consist of:

- Unique Customer ID
- Customer address

### Data for each hire transaction consist of:

- Customer ID
- Vehicle registration number
- Date the booking was made
- Start date of the hire
- Return date
- Driving licence check. A check is carried out to confirm that customers have a valid driving licence and this is recorded. This check is done when the customer shows their driving licence when they collect the vehicle.
- Hire charge
- (a) At first, the company used a single table named DepotVehicle. A sample of the table's data is shown below.

| DepotTown | RegistrationNo | VehicleType |
|-----------|----------------|-------------|
|           | 0987           | SC          |
| Dhaka     | 0988           | SC          |
| Dilaka    | 0991           | V           |
|           | 0945           | V           |
| Kumba     | 1431           | SC          |
| KullDa    | 1476           | LC          |

| Explain why the table is not in normal form. |     |
|----------------------------------------------|-----|
|                                              |     |
|                                              |     |
|                                              | [2] |

| The | final | design | uses | these | four | entities: |
|-----|-------|--------|------|-------|------|-----------|
|     |       |        |      |       |      |           |

| •   |      | icle<br>tomer                                                                                                    |     |
|-----|------|----------------------------------------------------------------------------------------------------|-----|
| (b) | Con  | usider the relationship between Depot and Vehicle.                                                                              |     |
|     | (i)  | Draw the entity-relationship (E-R) diagram.                                                                                     |     |
|     |      |                                                                                                    | [1] |
|     | (ii) | Complete the description for the Vehicle and Depot tables using the notation:                                                   |     |
|     |      | TableName (Attribute1, Attribute2,)                                                                                             |     |
|     |      | where the underlined attribute indicates the primary key.                                                                       |     |
|     |      | Vehicle(                                                                                                    |     |
|     |      | Depot()                                                                                                    | [4] |
| (c) | The  | Customer and Hire tables (with the primary keys not shown) are as follows:                                                      |     |
|     |      | tomer(CustomerID, CustomerAddress) e(CustomerID, DateBooked, RegistrationNo, StartDate, ReturnDate, LicenceChecked, HireCharge) |     |
|     | Con  | sider the relationship between Customer and Hire.                                                                               |     |
|     | (i)  | Draw the <b>E-R</b> diagram.                                                                                                    |     |
|     |      |                                                                                                    |     |
|     |      |                                                                                                    | [1] |
|     | (ii) | Explain how this relationship between <code>Customer</code> and <code>Hire</code> is modelled using the gi attributes.          | ven |
|     |      |                                                                                                    |     |
|     |      |                                                                                                    |     |

[2]

| (d) | The following Data Manipulation Language (DML) query is ru | ın: |
|-----|------------------------------------------------------------|-----|
|     | SELECT DogistrationNo                                      |     |

|     | SELECT RegistrationNo FROM Hire                                                                                                    |
|-----|----------------------------------------------------------------------------------------------------|
|     | <pre>WHERE (StartDate &lt; Now() ) AND (ReturnDate &gt; Now() );</pre>                                                                                                    |
|     | Note: $Now$ () is a function which returns the current date and time.                                                                                                    |
|     | Describe what useful information is produced by the query.                                                                                                    |
|     |                                                                                                    |
|     |                                                                                                    |
|     | [2]                                                                                                    |
| (e) | A query is needed to list the depot and registration number for all small car vehicles.                                                                                                    |
|     | Write the query in Data Manipulation Language (DML).                                                                                                    |
|     |                                                                                                    |
|     |                                                                                                    |
|     |                                                                                                    |
|     | [3]                                                                                                    |
| (f) | On 05/04/2014, customer 085 booked a vehicle hire. This hire will start on 13/04/2014. When the customer arrives, the receptionist will check their driving licence. If the licence is valid, the value of the licence check attribute, of the correct <code>Hire</code> record, must be updated. |
|     | Complete the Data Manipulation Language (DML) command to make the change.                                                                                                    |
|     | UPDATE Hire                                                                                                    |
|     | SET                                                                                                    |
|     | WHERE CustomerID = '085' AND ; [2]                                                                                                    |

- 3 A football club runs four teams for boys and girls and stores the following data:
  - players
  - team names
  - the upper age limit for each team
  - the gender of each team.

The following facts are stored in a knowledge base to be used by a logic program.

Age is stored rather than date of birth to simplify the programming.

```
team(juniorFemale).
team(juniorMale).
team(femaleU16).
team (maleU16).
ageLimit(juniorFemale, 11).
ageLimit(juniorMale, 11).
ageLimit(femaleU16, 15).
ageLimit (maleU16, 15).
teamGender(juniorFemale, f).
teamGender(juniorMale, m).
teamGender(femaleU16, f).
teamGender (maleU16, m).
player(bill, m, 16).
player (moira, f, 13).
player(imram, f, 14).
player(jajid, f, 15).
player (wasim1, m, 14).
player(wasim2, m, 10).
player(sarah, f, 11).
player (paul, m, 13).
player(neville, m, 12).
player(lewis, m, 14).
player(sajid, f, 15).
```

(a) Show the data displayed when the following queries are executed.

| (i)   | ageLimit(maleU16, X)    |          |
|-------|-------------------------|----------|
|       |                         | [1]      |
| (ii)  | player(neville, m, Age) |          |
|       |                         | [1]      |
| (iii) | player(Who, f, _ )      |          |
|       |                         |          |
|       |                         |          |
|       |                         |          |
|       |                         |          |
|       |                         | ги<br>ги |

|     | (iv) | ageLimit(juniorMale, X) and X=15                                                                                                    |
|-----|------|----------------------------------------------------------------------------------------------------|
|     |      | [1]                                                                                                    |
| (b) |      | e club is about to start a new senior female team. This team's identifier in the knowledge se will be seniorFemale. The team will have no upper age limit for players. |
|     | Two  | o females already want to be registered:                                                                                                    |
|     |      | Azhar, aged 24<br>Asmar, aged 31                                                                                                    |
|     | Wri  | te <b>four</b> new facts needed for the knowledge base:                                                                                                    |
|     |      |                                                                                                    |
|     |      |                                                                                                    |
|     |      |                                                                                                    |
|     |      | [4]                                                                                                    |
| (c) | The  | e following rule is added to the knowledge base:                                                                                                    |
|     | eli  | igiblePlayer(PlayerX, TeamY) if player(PlayerX, GenderX, AgeX) and teamGender(TeamY, GenderY) and GenderX=GenderY.                                                     |
|     | (i)  | Describe what this rule is designed to do.                                                                                                    |
|     |      |                                                                                                    |
|     |      | [1]                                                                                                    |
|     | (ii) | Identify what needs to be added to the above rule to check if a player is eligible to play for a team.                                                                 |
|     |      |                                                                                                    |
|     |      | [3]                                                                                                    |

4 A binary tree is maintained for a list of animals.

The tree currently has seven animals as shown below:

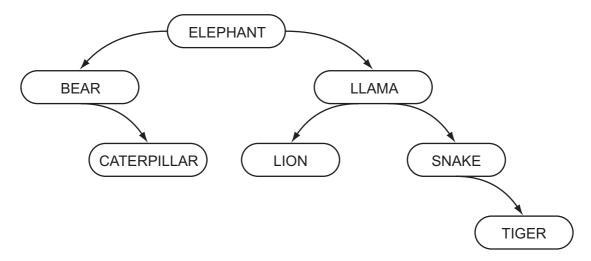

(a) (i) Draw a line around the left subtree.

[1]

(ii) State the number of leaf nodes in the current tree.

[1]

The binary tree is implemented in a high-level language with the following data structures:

| Variable | Data type                  | Description                                 |
|----------|----------------------------|---------------------------------------------|
| RootPtr  |                            | The array subscript of the root of the tree |
| Data     |                            | An array of animal names                    |
| RightPtr | ARRAY[1 : 2000] OF INTEGER | Array of right pointer values               |
| LeftPtr  | ARRAY[1 : 2000] OF INTEGER | Array of left pointer values                |

**(b)** Complete the **two** table entries above.

[3]

**(c)** The animals joined the tree in the order:

ELEPHANT, LLAMA, SNAKE, BEAR, LION, CATERPILLAR, TIGER.

The diagram below is to show the contents of the arrays and the root pointer variable. Complete the diagram.

| RootPtr |  |
|---------|--|
|---------|--|

|      | LeftPtr | Data     | RightPtr |
|------|---------|----------|----------|
| 1    |         | ELEPHANT |          |
| 2    |         |          |          |
| 3    |         |          |          |
| 4    |         |          |          |
| 5    |         |          |          |
| 6    |         |          |          |
| 7    |         |          |          |
|      |         |          |          |
| 2000 |         |          |          |

| (d) | (i) | How many comparisons will be made to locate LION in the current tree? |     |
|-----|-----|-----------------------------------------------------------------------|-----|
|     |     |                                                                       | [1] |

[4]

(ii) An algorithm is designed in pseudocode. It will search the binary tree for a particular animal.

The algorithm uses the variables below:

| Variable     | Data type | Description                                           |
|--------------|-----------|-------------------------------------------------------|
| SearchAnimal | STRING    | Animal to search for                                  |
| Current      | INTEGER   | The array subscript for the item currently considered |
| IsFound      | BOOLEAN   | Flag set to TRUE when SearchAnimal is found           |

## Complete the algorithm below:

```
//binary tree search
IsFound ← FALSE
Current ← RootPtr
REPEAT
     THEN
       //found
       OUTPUT 'Found'
       IsFound ← TRUE
     ELSE
        IF SearchAnimal > Data[Current]
           THEN
              // move right
           ELSE
             Current ← LeftPtr[Current]
       ENDIF
   ENDIF
UNTIL OR Current = 0
   THEN
      OUTPUT SearchAnimal ' not found'
ENDIF
                                                              [5]
```

|   |       |      |          |        | D. 4     | - 1      |        |       |          |        |          |          | D. 4  | - 0      |        |          |       |
|---|-------|------|----------|--------|----------|----------|--------|-------|----------|--------|----------|----------|-------|----------|--------|----------|-------|
|   |       |      | I        |        | Byt      | e i      | 1      | 1     | 1        |        |          | I        | Byt   | e z      |        | I        |       |
|   |       | 0    | 1        | 1      | 0        | 0        | 0      | 0     | 1        | 1      | 0        | 0        | 0     | 1        | 1      | 0        | 0     |
|   |       |      |          |        |          |          |        |       |          |        |          |          |       |          |        |          |       |
|   | Byte  | 1.   |          |        |          |          |        |       |          |        |          |          |       |          |        |          |       |
|   | Byte  | 2 .  |          |        |          |          |        |       |          |        |          |          |       |          |        |          |       |
|   |       |      |          |        |          |          |        |       |          |        |          |          |       |          |        |          |       |
| 7 | Гwо   | byte | s tog    | ether  | r are    | used     | d to r | epre  | sent     | a Bir  | ary (    | Code     | d De  | cima     | ıl (BC | CD) r    | numbe |
| ξ | State | the  | dena     | ary nu | umbe     | er rep   | orese  | ented | l by E   | Byte ( | 3 and    | d Byt    | e 4.  |          |        |          |       |
|   |       |      |          |        | Byt      | e 3      |        |       |          |        |          |          | Byt   | e 4      |        |          |       |
|   |       | 0    | 1        | 1      | 0        | 0        | 0      | 0     | 1        | 1      | 0        | 0        | 1     | 0        | 1      | 1        | 1     |
|   |       |      | <u> </u> |        | <u>l</u> | <u> </u> | 1      | 1     | <u> </u> |        | <u> </u> | <u>l</u> |       | <u> </u> | 1      | <u>I</u> | 1     |
|   | Den   | ary: |          |        |          |          |        |       |          |        |          |          |       |          |        |          |       |
|   |       |      |          |        |          |          |        |       |          |        |          |          |       |          |        |          |       |
| Ē | 3yte  | 5 an | d By     | te 6 t | toget    | her r    | epre   | sent  | a 16     | -bit c | oloui    | r cod    | e use | ed in    | a dr   | awin     | g pro |
|   |       |      |          |        | Byt      | e 5      |        |       |          |        |          |          | Byt   | e 6      |        |          |       |
|   |       | 0    | 1        | 1      | 0        | 1        | 0      | 1     | 0        | 1      | 1        | 1        | 1     | 0        | 1      | 0        | 1     |
|   |       |      |          |        |          |          |        |       |          |        |          |          |       |          |        |          |       |
|   |       |      |          | ı      | ı        |          |        |       |          |        |          |          |       |          |        |          |       |

(d) Many computer systems need to store and process real numbers.

A computer uses two bytes to store a real number. The first (Byte 7) stores the mantissa and the second (Byte 8), the exponent. Both mantissa and exponent use two's complement.

(i) What denary number is represented by Byte 7 and Byte 8?

|     |      | Byte 7 |       |       |       |       |       |       |       |       |        |       | Byt   | e 8   |      |        |        |          |     |
|-----|------|--------|-------|-------|-------|-------|-------|-------|-------|-------|--------|-------|-------|-------|------|--------|--------|----------|-----|
|     |      | 0      | 1     | 1     | 0     | 1     | 0     | 0     | 0     | 0     | 0      | 0     | 0     | 0     | 0    | 1      | 1      |          |     |
|     |      | Shov   | v you | r wo  | rking |       |       |       |       |       |        |       |       |       |      |        |        |          |     |
|     |      |        |       |       |       |       |       |       |       |       |        |       |       | ••••  |      |        |        |          |     |
|     |      |        |       | ••••• |       |       |       |       |       |       |        | ••••• |       | ••••• |      |        |        | •••••    |     |
|     |      |        |       |       |       |       |       |       |       |       |        |       |       |       |      |        |        |          |     |
|     |      |        |       |       |       |       |       |       |       |       |        |       |       |       |      |        |        |          | [3] |
|     | (ii) | Witho  |       |       |       |       |       |       |       |       |        |       |       |       |      |        |        | rte 7 an |     |
|     |      |        |       |       |       |       |       |       |       |       |        |       |       |       |      |        |        |          | [1] |
| (e) | (i)  | Witho  |       |       |       |       |       | ow c  | an y  | ou re | ecogi  | nise  | that  | this  | 16-b | it pat | ttern  | (Byte    | 7   |
|     |      |        |       |       |       |       |       |       |       |       |        |       |       |       |      |        |        |          |     |
|     |      |        | ••••• | ••••• |       |       |       |       |       |       |        |       |       | ••••• |      |        | •••••  |          | [1] |
|     | (ii) | Both   | of th | e rep | rese  | ntati | ons s | show  | n be  | low a | ire no | ot no | rmali | sed.  |      |        |        |          |     |
|     |      | Write  | in th | ne en | npty  | rows  | the I | oinar | y for | the r | norm   | alise | d for | m for | the  | same   | e valı | ue.      |     |
|     |      |        |       |       |       |       |       |       |       |       |        |       |       |       |      |        |        |          |     |

| 0 | 0 | 1 | 1   | 0     | 0 | 0 | 0 | 0 | 0 | 0 | 0    | 1    | 0 | 1 | 1 |
|---|---|---|-----|-------|---|---|---|---|---|---|------|------|---|---|---|
|   |   |   |     |       |   |   |   |   |   |   |      |      |   |   |   |
|   |   |   | Man | tissa |   |   |   |   |   |   | Expc | nent |   |   |   |
| 1 | 1 | 1 | 0   | 0     | 0 | 1 | 1 | 0 | 0 | 1 | 1    | 0    | 0 | 1 | 1 |
|   |   |   |     |       |   |   |   |   |   |   |      |      |   |   |   |

Exponent

© UCLES 2014 9691/32/M/J/14

Mantissa

| (1) | A change is made to use the two bytes as a 12-bit mantissa with a 4-bit exponent. Describe the effect of this change on the values that can be represented, compared with the old use of the two bytes. |
|-----|----------------------------------------------------------------------------------------------------|
|     |                                                                                                    |
|     |                                                                                                    |
|     | [2                                                                                                    |

|     | usiness has a customer services section. The business is considering a new Local Area work (LAN) for this section.              |
|-----|----------------------------------------------------------------------------------------------------|
| (a) | Describe what is meant by a <b>Local Area Network</b> .                                                                         |
|     |                                                                                                    |
|     | [2]                                                                                                    |
| The | following are some comments made by the Chief Executive to the IT Manager.                                                      |
| (b) | "I am concerned that only the staff in the Customer Services team should have access to the LAN."                               |
|     | (i) State what authentication technique will be used for this.                                                                  |
|     | (ii) Identify what hardware will be in place to restrict the access to the LAN.                                                 |
|     | [1]                                                                                                    |
| (c) | "I understand if the network is to be a wired network, there is a choice about the type of cabling used."                       |
|     | Name and describe <b>two</b> types of cabling. Suggest a benefit for each cable type. The benefits should be different.         |
|     | Cable type 1                                                                                                    |
|     | Description                                                                                                    |
|     |                                                                                                    |
|     | Benefit                                                                                                    |
|     |                                                                                                    |
|     | Cable type 2                                                                                                    |
|     | Description                                                                                                    |
|     | Benefit                                                                                                    |
|     | Benefit [6]                                                                                                    |
| (d) | "Many customer enquiries will be dealt with over the World Wide Web; so each computer in the LAN needs access to the Internet". |
|     | Name the additional hardware needed to provide access to the Internet.                                                          |
|     | [1]                                                                                                    |

| (e) | "With the Internet connection, I am concerned that we will get unauthorised access to our LAN."                                                                                      |
|-----|----------------------------------------------------------------------------------------------------|
|     | Name the hardware and/or software needed to prevent unauthorised access.                                                                                                    |
|     | [1]                                                                                                    |
| (f) | "Customer Services staff must be able to get access to a centralised store of customer data. Our business deals with thousands of customers. They produce millions of transactions." |
|     | Explain what hardware and software will be needed to enable this.                                                                                                    |
|     | Hardware                                                                                                    |
|     |                                                                                                    |
|     | Software                                                                                                    |
|     |                                                                                                    |
|     |                                                                                                    |
|     | [3]                                                                                                    |

7

| (a) | Describe what is meant by a <b>computer simulation</b> .                                                                                                    |
|-----|----------------------------------------------------------------------------------------------------|
|     |                                                                                                    |
|     |                                                                                                    |
|     | [2]                                                                                                    |
| (b) | There are many programs that perform simulation. Weather forecasting is an example of one.                                                                           |
|     | Data about the atmosphere need to be captured at a number of locations. One example is the capture of temperature data. This is performed with a temperature sensor. |
|     | Name <b>two</b> other sensors that can be used to collect weather data.                                                                                              |
|     | 1                                                                                                    |
|     | 2[2]                                                                                                    |
| (c) | A flight simulator can be used to train pilots. This is another example of a computer simulation.                                                                    |
|     | Weather forecasting and a flight simulator are different in a number of ways.                                                                                        |
|     | Describe <b>one</b> key difference between them.                                                                                                    |
|     |                                                                                                    |
|     |                                                                                                    |
|     |                                                                                                    |
|     | [41]                                                                                                    |

Permission to reproduce items where third-party owned material protected by copyright is included has been sought and cleared where possible. Every reasonable effort has been made by the publisher (UCLES) to trace copyright holders, but if any items requiring clearance have unwittingly been included, the publisher will be pleased to make amends at the earliest possible opportunity.

Cambridge International Examinations is part of the Cambridge Assessment Group. Cambridge Assessment is the brand name of University of Cambridge Local Examinations Syndicate (UCLES), which is itself a department of the University of Cambridge.